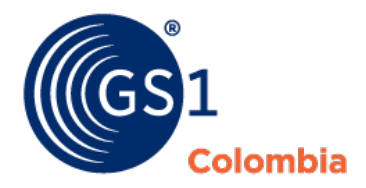

## **GUÍA PARA EL MENSAJE DE REPORTE DE INVENTARIOS EN FORMATO EANCOM DETALLE DE LOS SEGMENTOS**

**www.gs1co.org**

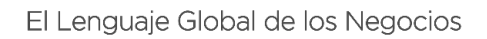

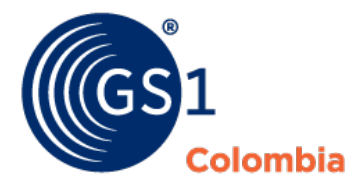

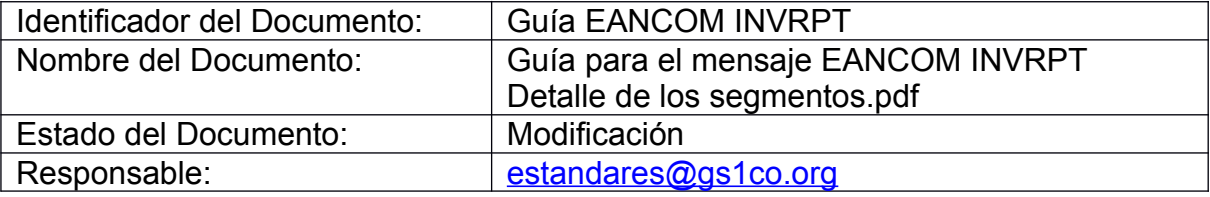

Av. El Dorado 92 - 32<br>Módulo G5, Piso 5<br>Bogotá - Colombia<br>T (571) 427 0999<br>E web@gslco.org<br>www.gslco.org

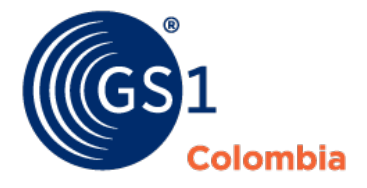

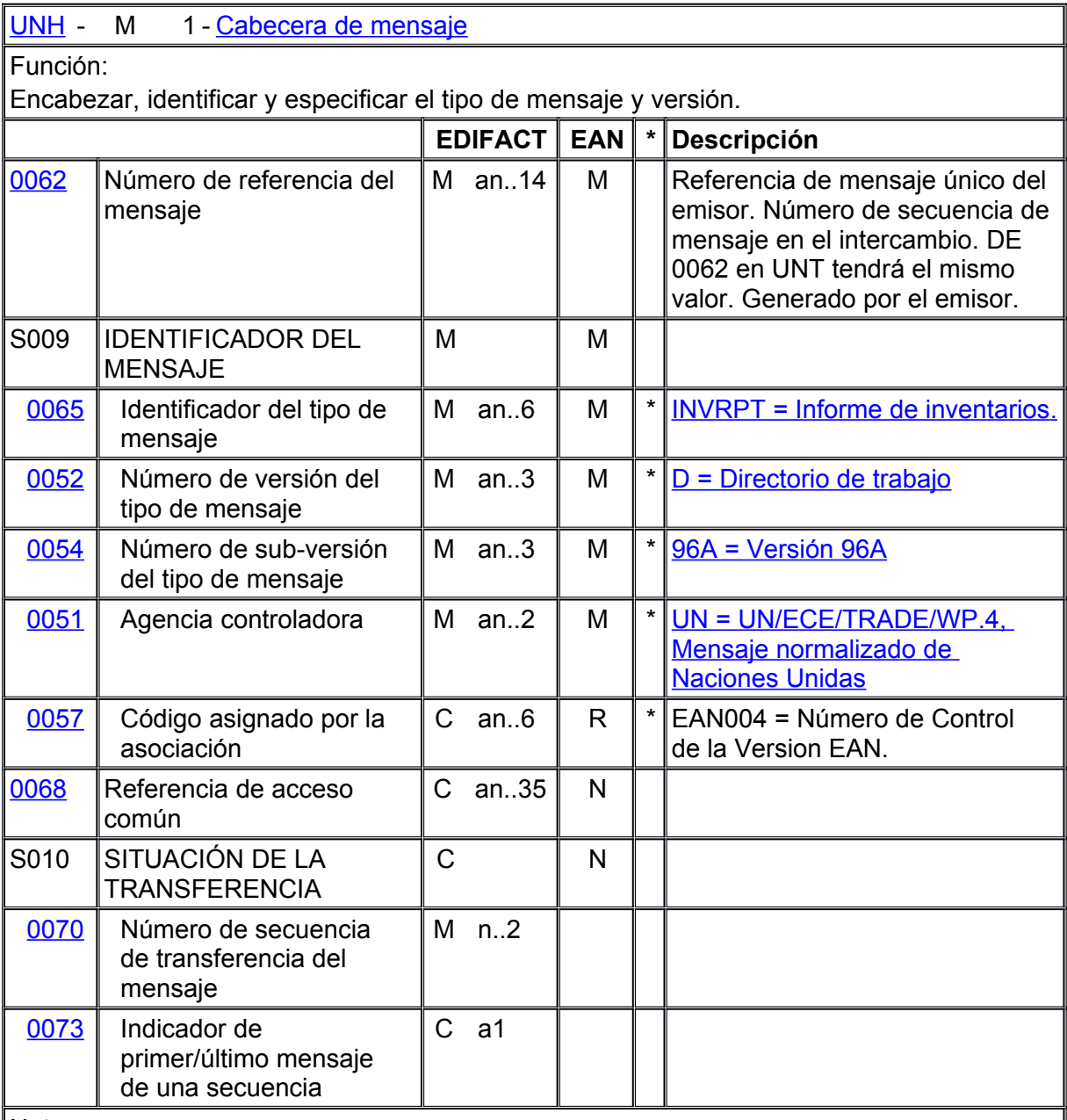

Notas:

Segmento utilizado como cabecera, que identifica y especifica un mensaje.

DE's 0065, 0052, 0054 y 0051: Indica que el mensaje es un Mensaje de Informe de Datos de Ventas UNSM basado en el directorio D.96A bajo el control de las Naciones Unidas.

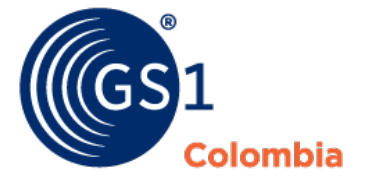

DE 0057: Indica que el mensaje es una versión 004 de EANCOM del Informe de Datos de Ventas.

Ejemplo :

UNH+ME000001+SLSRPT:D:96A:UN:EAN004'

[BG](file:///D:%5CUsers%5Cjespinosa%5CGS1%20LOGYCA%5COneDrive%20-%20GS1%20LOGYCA%5CESTANDARES%5CGRUPOS_TRABAJO%5CCD%5CEANCOM%5Cinvrpt%5Cbg1.htm#3BGMINVRPT202) [M](file:///D:%5CUsers%5Cjespinosa%5CGS1%20LOGYCA%5COneDrive%20-%20GS1%20LOGYCA%5CESTANDARES%5CGRUPOS_TRABAJO%5CCD%5CEANCOM%5Cinvrpt%5Cbg1.htm#3BGMINVRPT202) - M 1 - [Principio del mensaje](file:///D:%5CUsers%5Cjespinosa%5CGS1%20LOGYCA%5COneDrive%20-%20GS1%20LOGYCA%5CESTANDARES%5CGRUPOS_TRABAJO%5CCD%5CEANCOM%5Cinvrpt%5Csc1.htm#3BGMINVRPT202)

Función:

Indicar el tipo y función de un mensaje y transmitir su número de identificación.

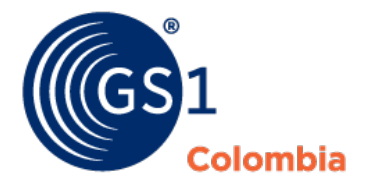

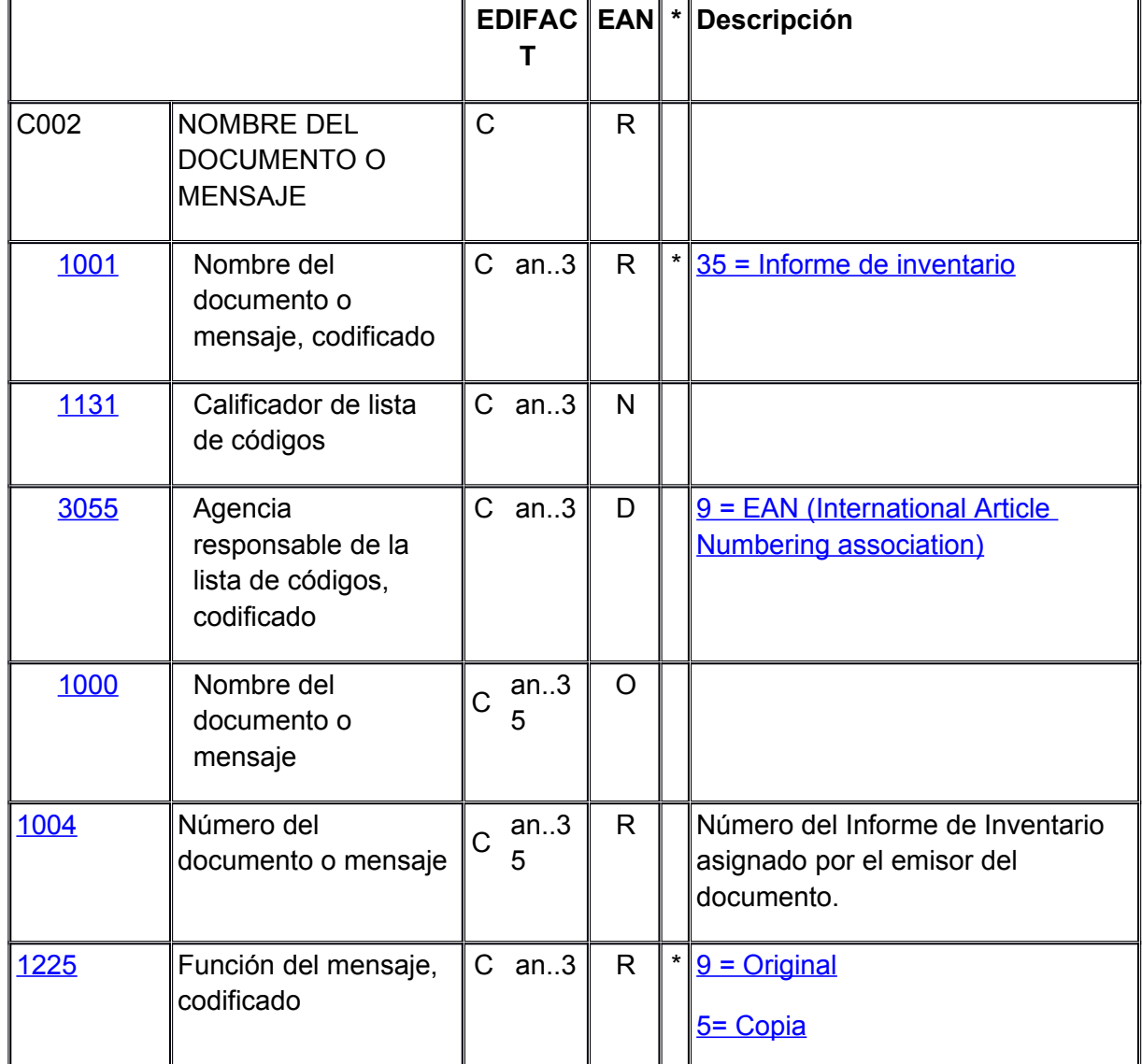

Notas:

Este segmento se utiliza para indicar el tipo y función de un mensaje y para transmitir el número de identificación.

Todas las referencias distintas al número DE 1004 se deben en el segmento RFF.

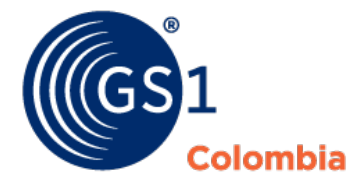

DE 1004: Se recomienda que la longitud del número del documento esté restringida a un máximo de 17 caracteres.

DE 1225: La función del mensaje se aplica a todas las transacciones indicadas en el mensaje. Se utilizan las siguientes definiciones para los códigos restringidos:

9 = Original - Una transmisión original del informe de inventario.

Ejemplo :

BGM+35+IVR21599+9'

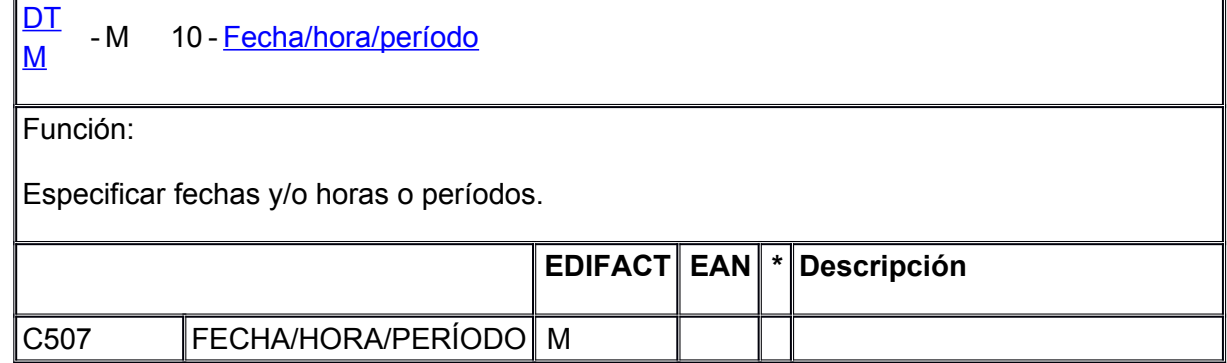

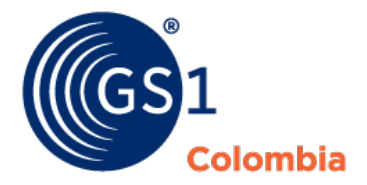

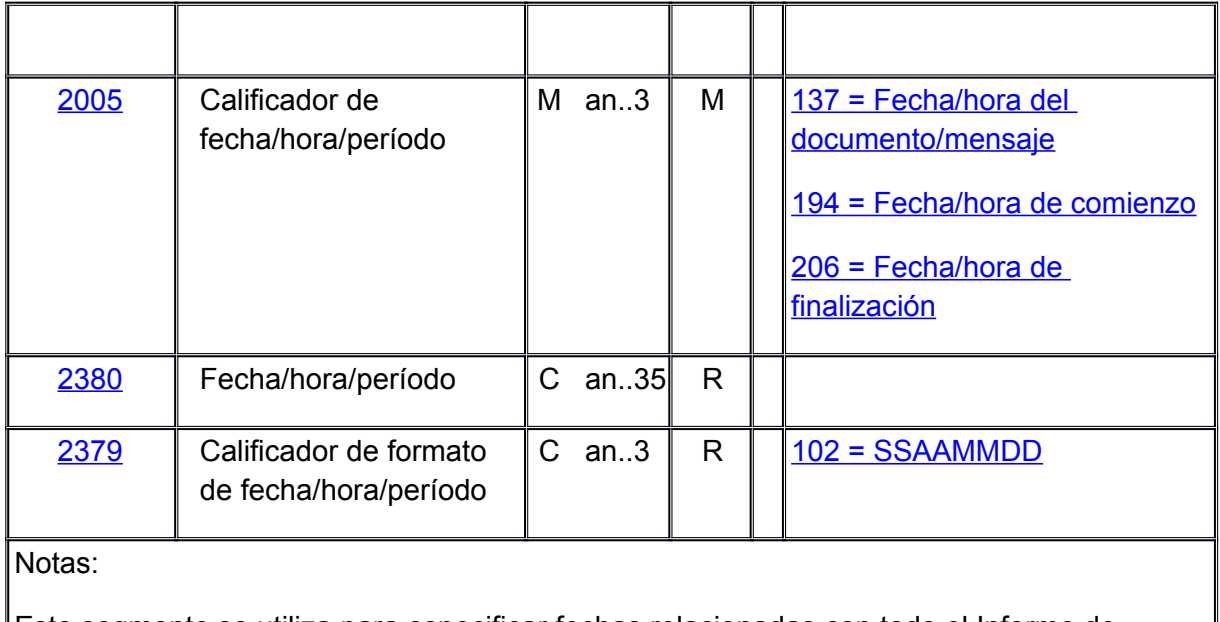

Este segmento se utiliza para especificar fechas relacionadas con todo el Informe de Inventario.

DE 2005: La identificación de 'Fecha/hora del documento/mensaje' (código de valor 137) es obligatoria en el Informe de Inventario.

Ejemplo : DTM+137:19971101:102'

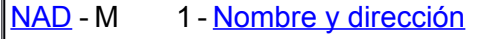

Función:

Indicar un nombre y/o dirección y su función asociada, ya sea mediante el elemento de dato C082 únicamente o de forma estructurada con los elementos del C080 al 3207.

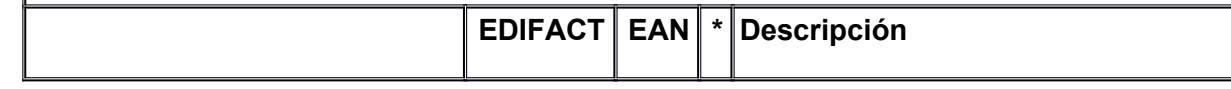

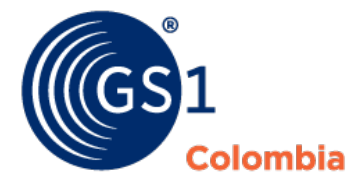

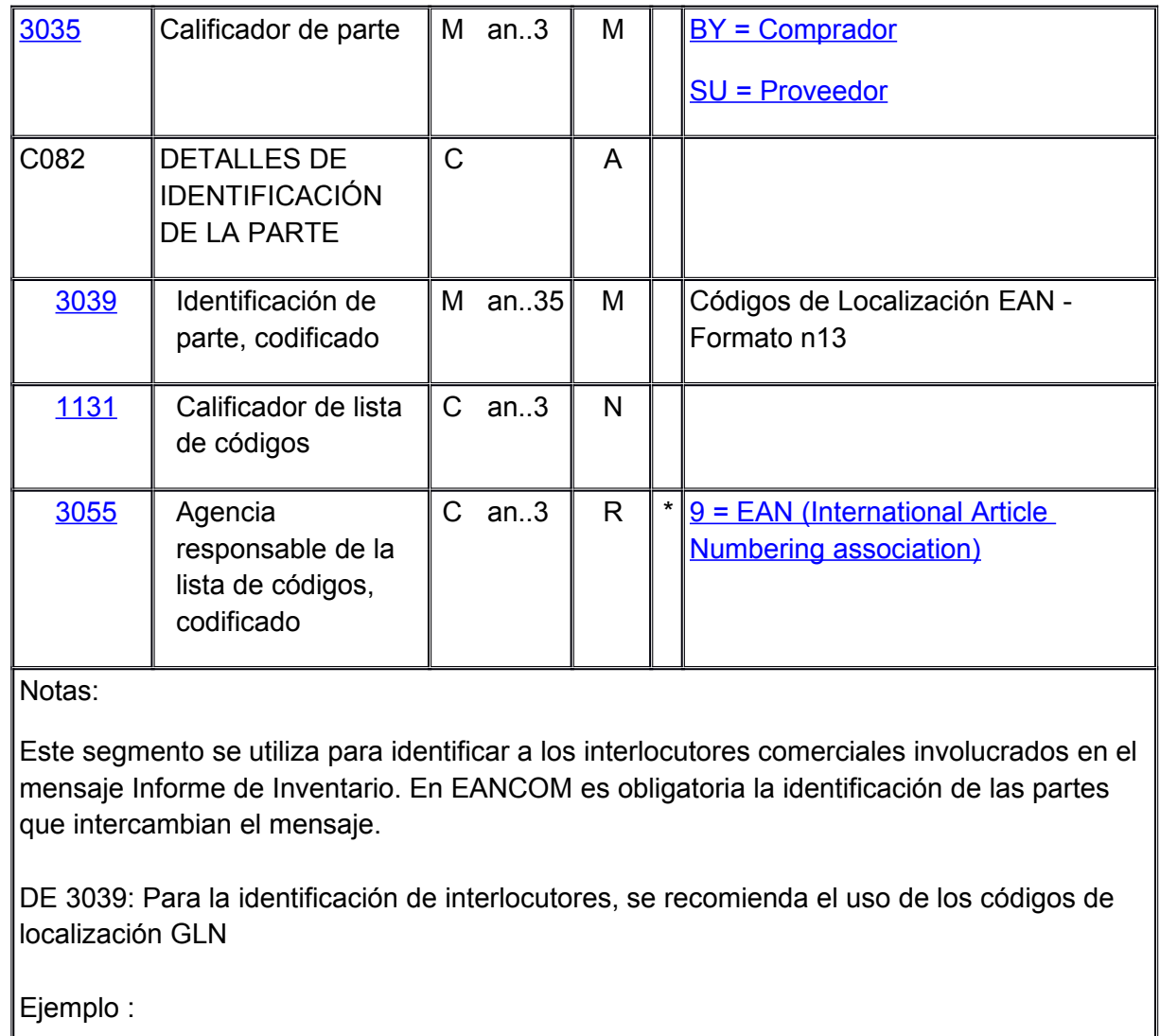

NAD+BY+5412345000020::9'

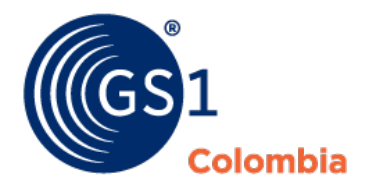

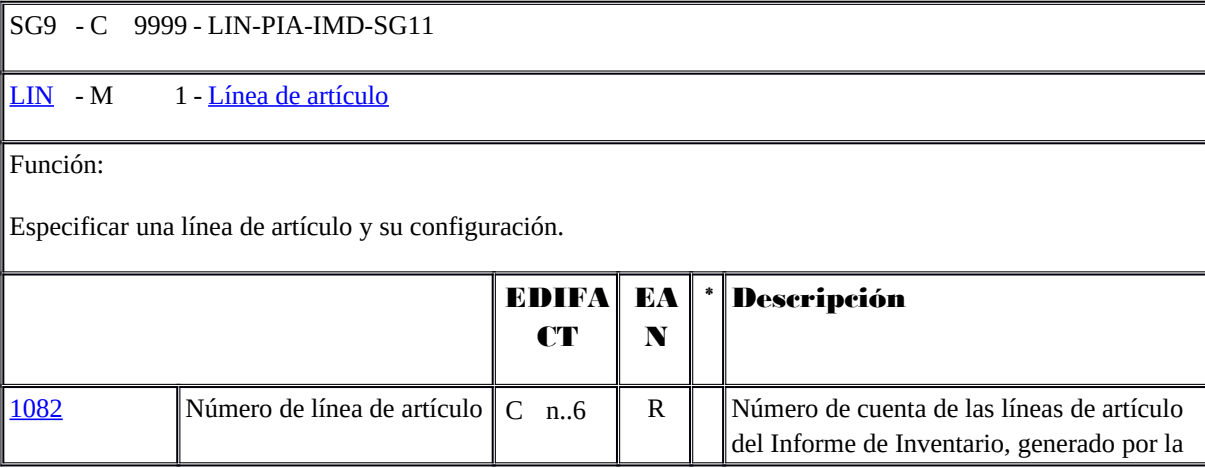

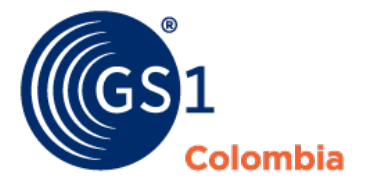

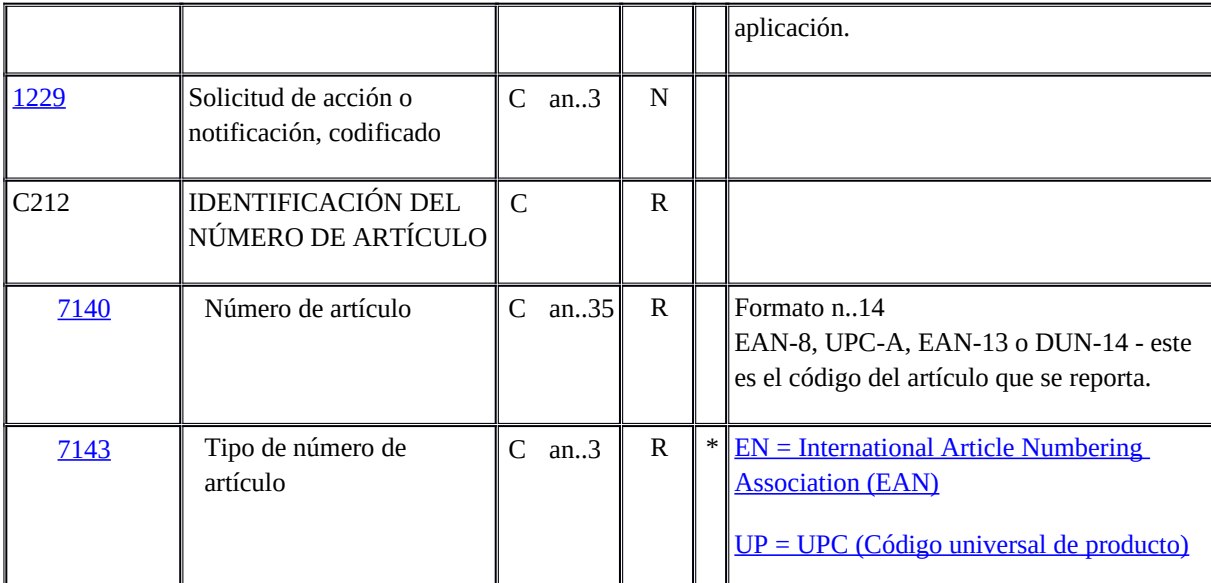

Notas:

Este segmento se utiliza para identificar una línea de artículo específica en el informe de inventario.

La sección de detalle del Informe de Inventario está formada por un grupo de segmentos repetido, siempre empezando con el segmento LIN.

En un Informe de Inventario simple que cubre una localización, el segmento LIN contendrá la identificación del producto con las cantidades de stock relacionadas especificadas utilizando sólo los segmentos QTY y LOC del grupo de segmentos 11.

En un Informe de Inventario extendido que cubre múltiples localizaciones, una opción disponible es proporcionar las cantidades totales de stock para todas las localizaciones utilizando los segmentos QTY y LOC del grupo de segmentos 11, con las cantidades por localización desglosadas utilizando todo el rango de segmentos disponibles en el grupo de segmentos 11.

Ejemplo :

LIN+1++5412345111115:EN'

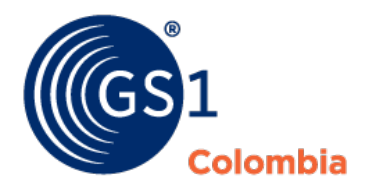

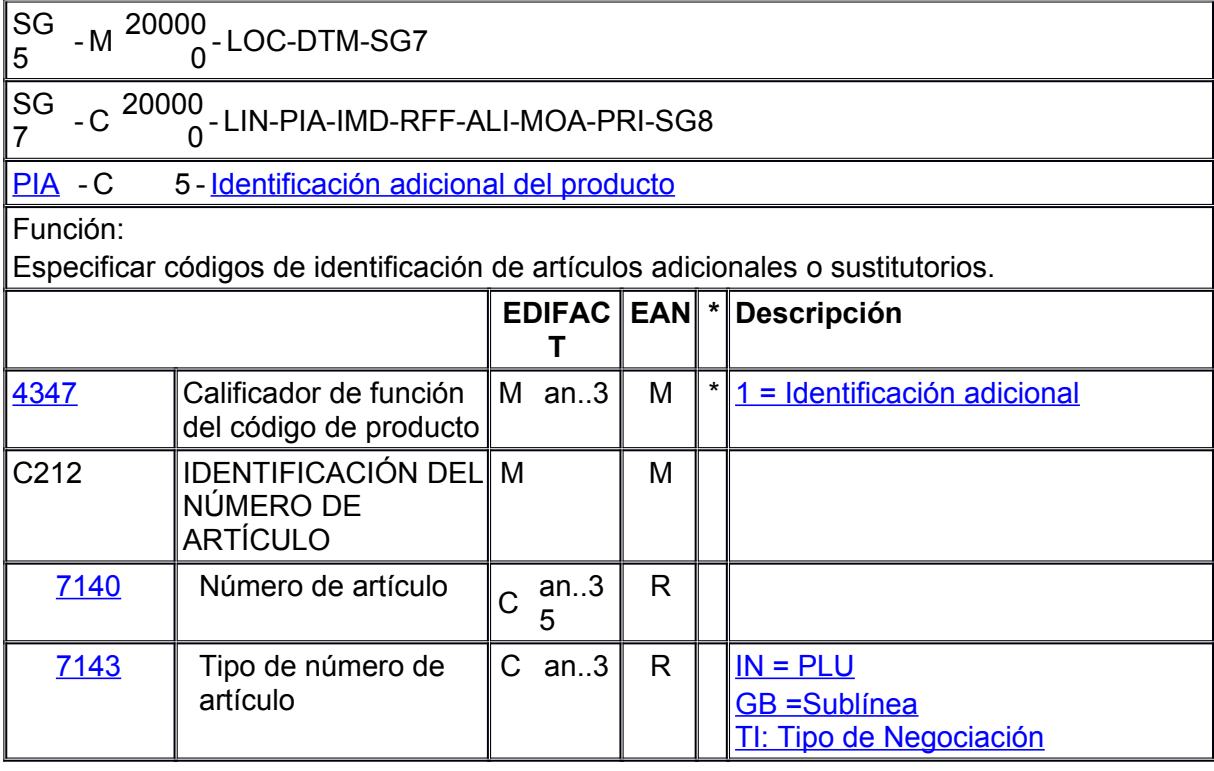

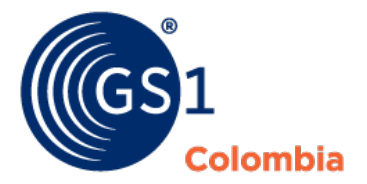

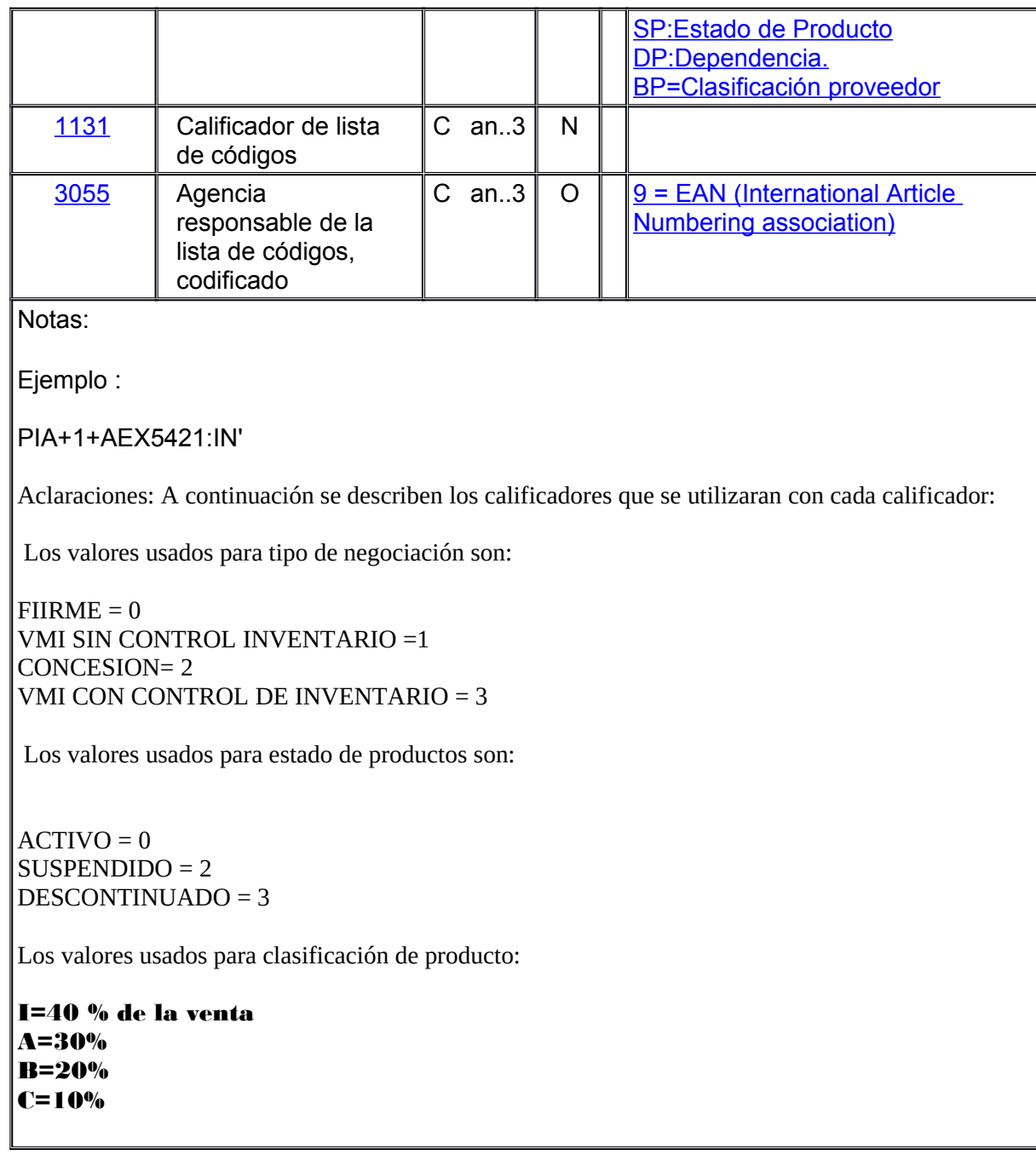

Av. El Dorado 92 - 32<br>Módulo G5, Piso 5<br>Bogotá - Colombia<br>T (571) 427 0999<br>E web@gslco.org<br>www.gslco.org

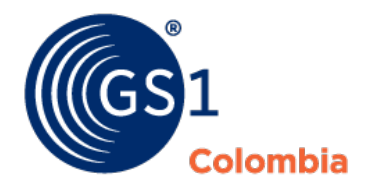

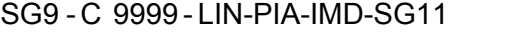

## SG1 1 - C 9999 - QTY-INV-GIN-LOC-DTM-STS-SG13-SG14-SG15

[QTY](file:///D:%5CUsers%5Cjespinosa%5CGS1%20LOGYCA%5COneDrive%20-%20GS1%20LOGYCA%5CESTANDARES%5CGRUPOS_TRABAJO%5CCD%5CEANCOM%5Cinvrpt%5Cbg1.htm#3QTYINVRPT40015)-M 1-[Cantidad](file:///D:%5CUsers%5Cjespinosa%5CGS1%20LOGYCA%5COneDrive%20-%20GS1%20LOGYCA%5CESTANDARES%5CGRUPOS_TRABAJO%5CCD%5CEANCOM%5Cinvrpt%5Csc1.htm#3QTYINVRPT40015)

Función:

Especificar la cantidad pertinente.

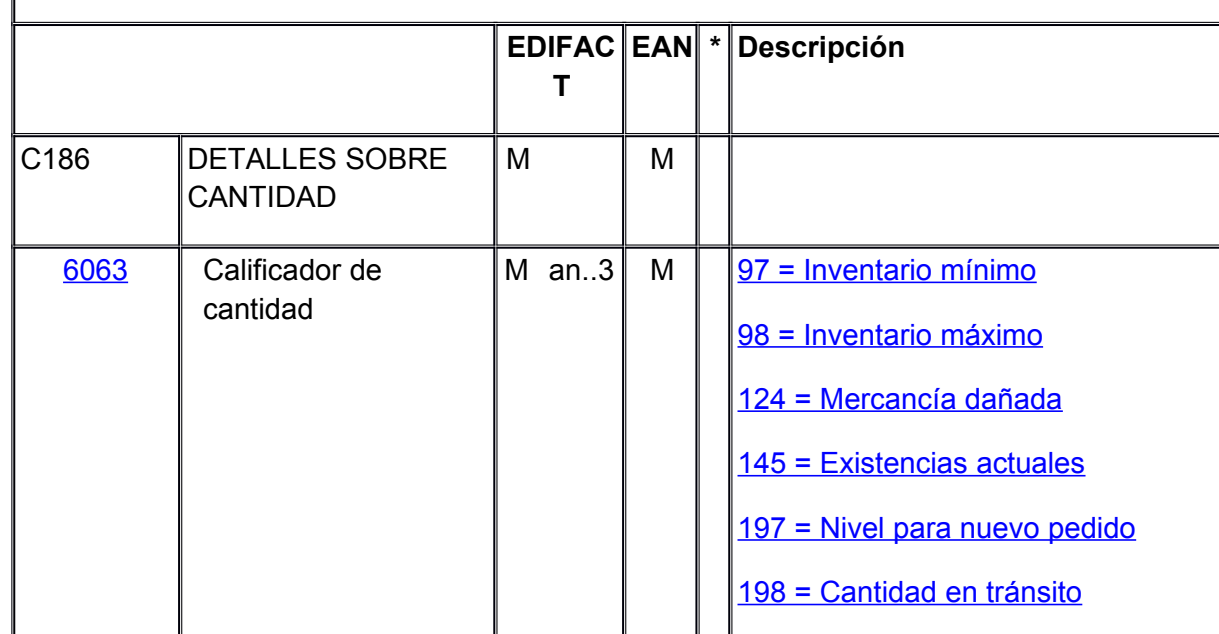

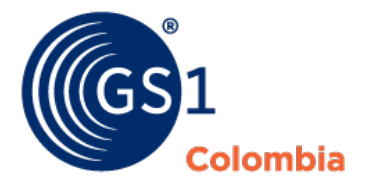

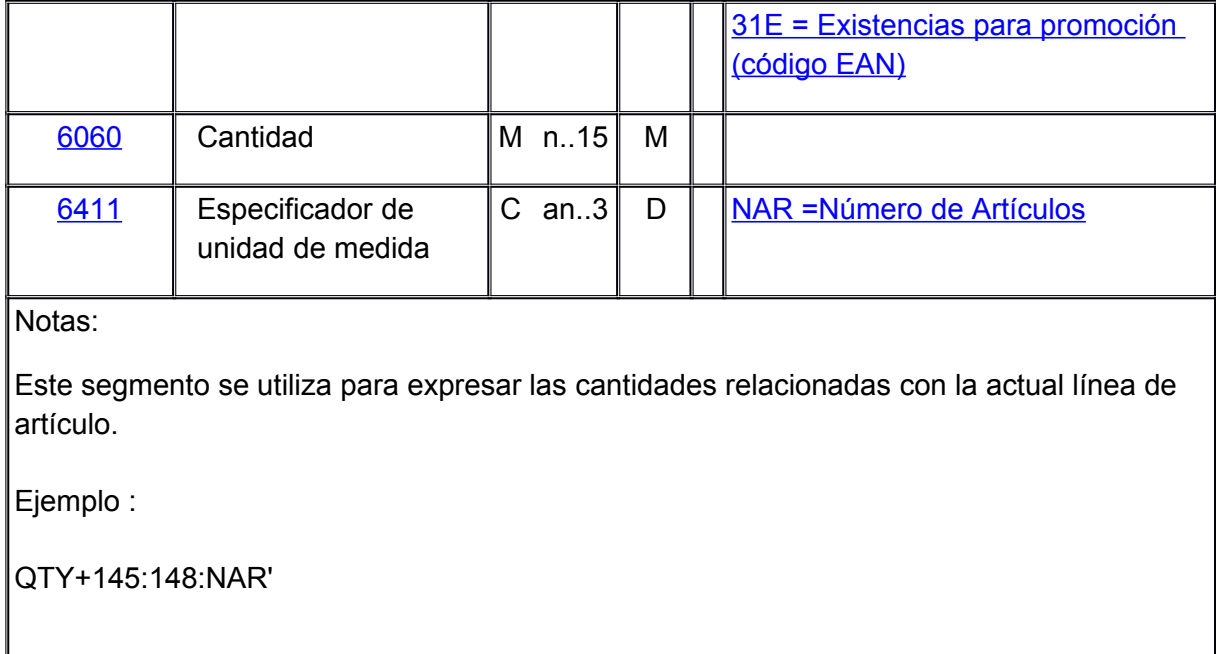

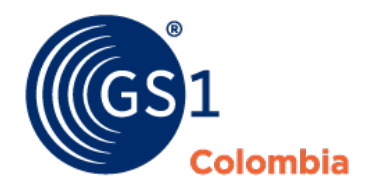

SG9 - C 9999-LIN-PIA-IMD-SG11

SG1 1 - C 9999- QTY-INV-GIN-LOC-DTM-STS-SG13-SG14-SG15

[LOC](file:///D:%5CUsers%5Cjespinosa%5CGS1%20LOGYCA%5COneDrive%20-%20GS1%20LOGYCA%5CESTANDARES%5CGRUPOS_TRABAJO%5CCD%5CEANCOM%5Cinvrpt%5Cbg1.htm#3LOCINVRPT43018) - C 5 - [Identificación de lugar o ubicación](file:///D:%5CUsers%5Cjespinosa%5CGS1%20LOGYCA%5COneDrive%20-%20GS1%20LOGYCA%5CESTANDARES%5CGRUPOS_TRABAJO%5CCD%5CEANCOM%5Cinvrpt%5Csc1.htm#3LOCINVRPT43018)

Función:

Identificar un país y/o lugar y/o ubicación y/o primera localización relacionada y/o segunda localización relacionada.

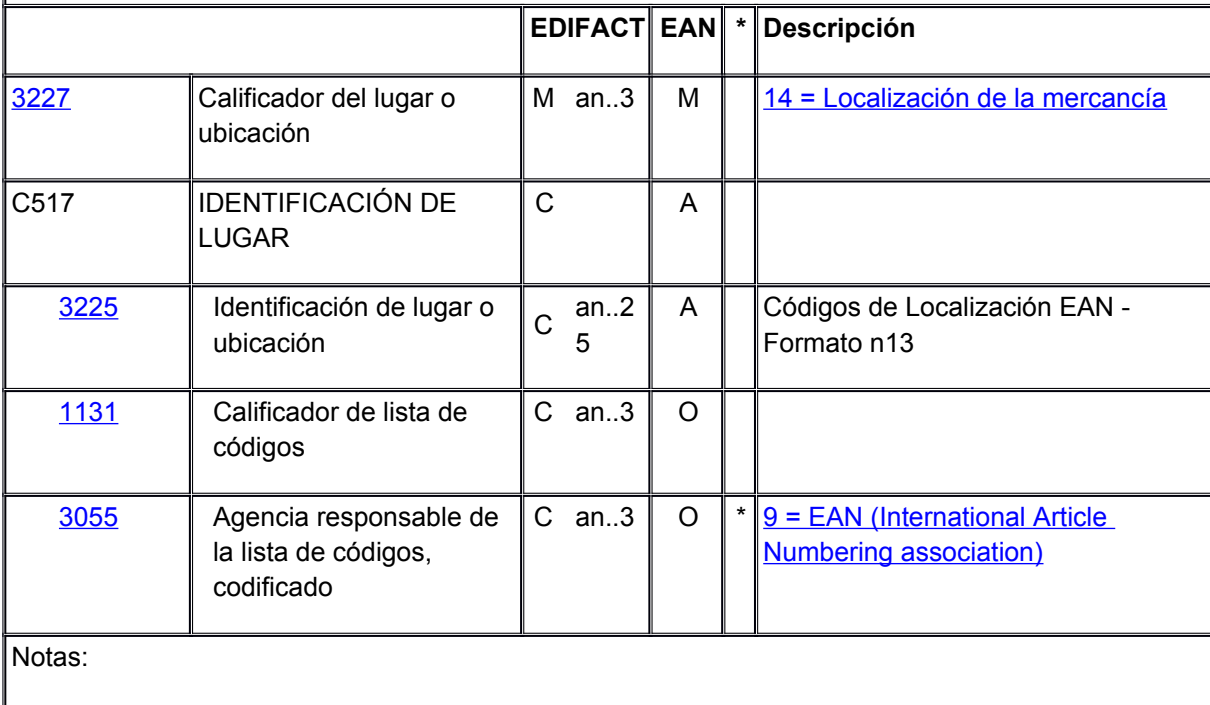

Este segmento se utiliza para identificar la localización de los productos inventariados específicos de la cantidad reportada en el segmento QTY.

Cuando se identifican localizaciones, se recomienda el uso de códigos de localización EAN.

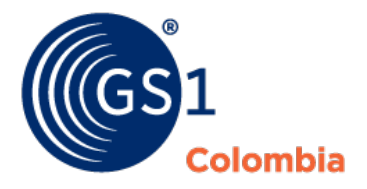

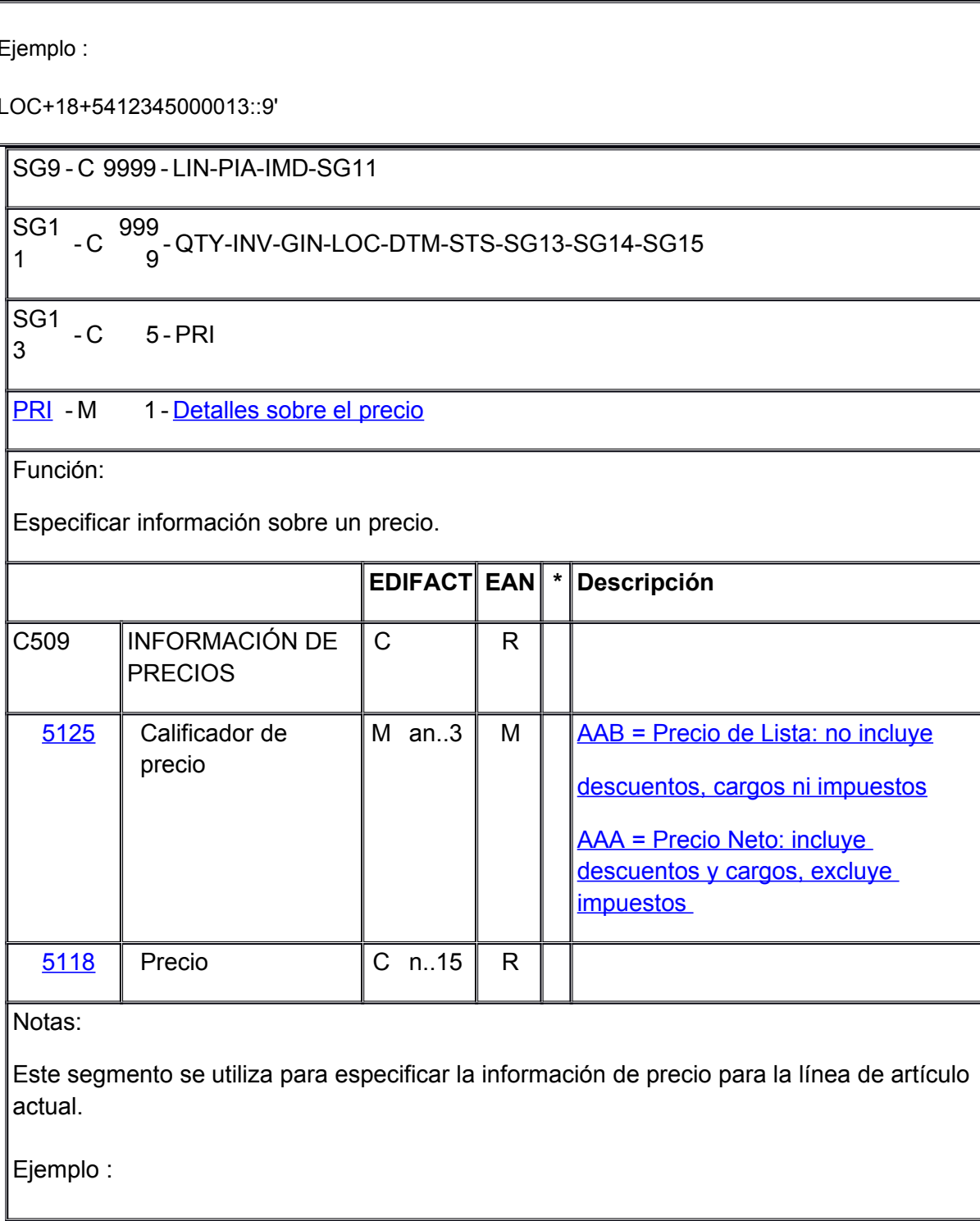

Av. El Dorado 92 - 32<br>Módulo G5, Piso 5<br>Bogotá - Colombia<br>T (571) 427 0999<br>E web@gslco.org<br>www.gslco.org

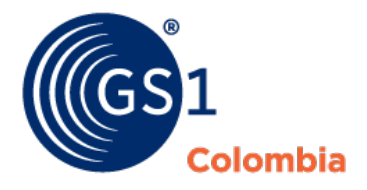

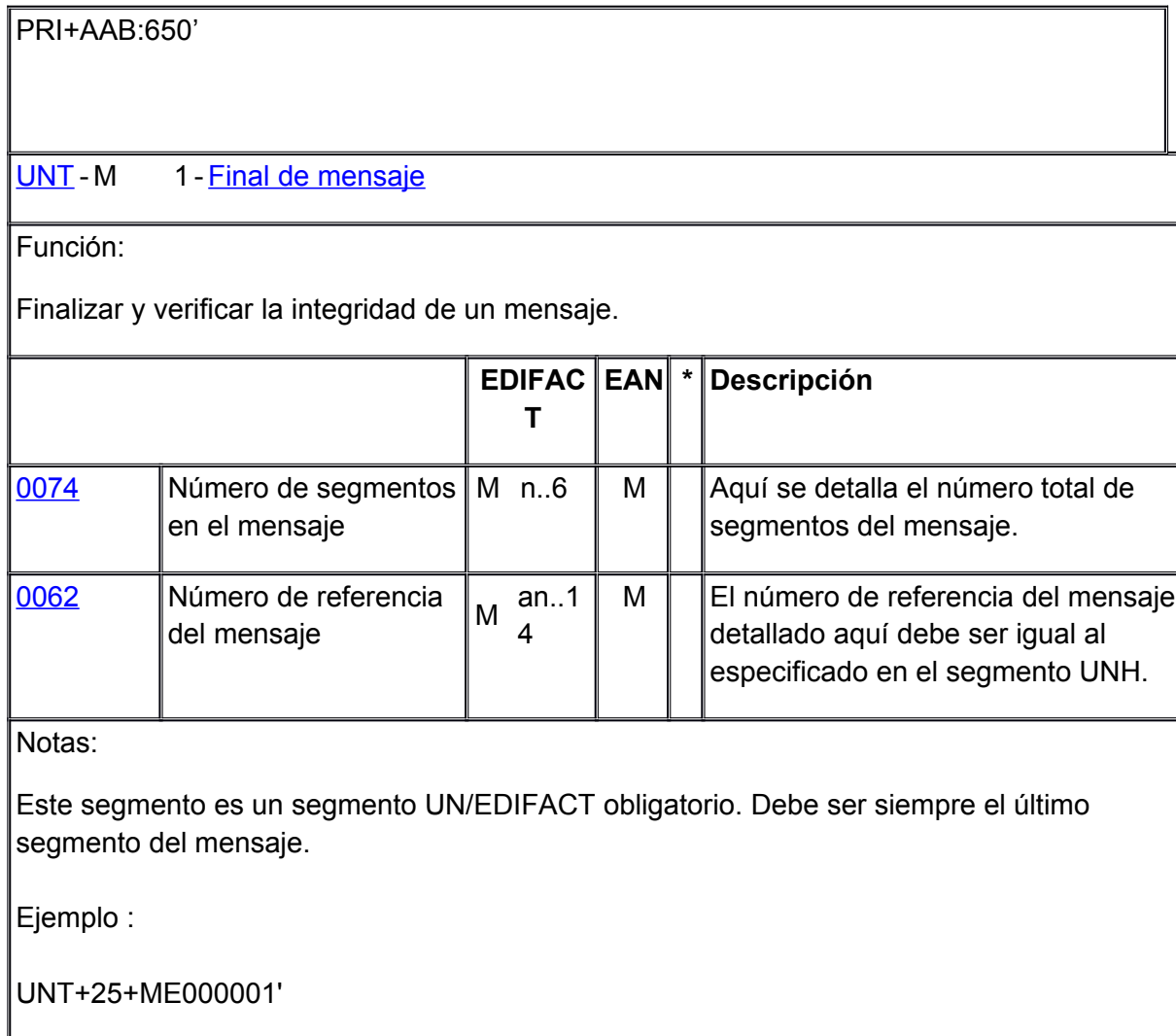